PROFESSIONAL PORTRAIT LIGHTING TECHNIQUES AND IMAGES FROM MASTER PHOTOGRAPHERS PRO PHOTO WORKSHOP

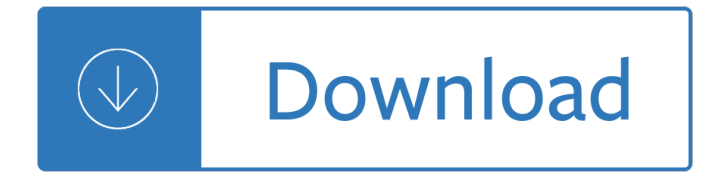

# **professional portrait lighting techniques pdf**

Portrait photography or portraiture in photography is a photograph of a person or group of people that captures the personality of the subject by using effective lighting, backdrops, and poses. A portrait picture might be artistic, or it might be clinical, as part of a medical study. Frequently, portraits are commissioned for special occasions ...

### **Portrait photography - Wikipedia**

LEARN PORTRAIT PHOTO PHOTOSHOP EDITING FOR FUN OR PROFIT! Many of my university students have went on to become full-time wedding photographers or do portrait photography on the side for extra income.

### **Edit Portrait Photos in Photoshop Like a Pro - Udemy**

A solar eclipse is such a rare and captivating phenomenon it's only natural to want to capture it in a sequence of photographs. However, when shooting a solar eclipse, even the lowest ISOs and fastest shutter speeds result in overexposed, blown-out images that fail to reflect the fascinating process.

### **Video: Portrait Lighting with Jake Hicks - LEE Filters**

posing portrait photography a head-to-toe guide jeff smith amherst media ® publisher of photography books for portrait photography for digital and film photographers

## **Posing for Portrait Photography - Đ Đ N (Đ Đ LA) Đ K Đ N Đ N,**

Photography Classes. Professional photographers offer courses from basic photography to advanced techniques. Learn to navigate your camera to take professional photos and enhance the quality of your photographs.

## **Samford Academy of the Arts Photography Classes**

Stunning photo quality Your memories in HD. See and feel the superior quality of an hdbook. Thanks to our high definition 7-ink printing technology, the photos are beautifully detailed, with natural skin tones and true-to-life colour reproduction.

#### **Create your own professional & personalised photo books**

Light painting, painting with light, light drawing, or light art performance photography are terms that describe photographic techniques of moving a light source while taking a long exposure photograph, either to illuminate a subject or space, or to shine light at the camera to 'draw', or by moving the camera itself during exposure of light ...

#### **Light painting - Wikipedia**

Shoot Like a Pro! DIGITAL PHOTOGRAPHY TECHNIQUES Julie Adair King McGraw-Hill/Osborne New York Chicago San Francisco Lisbon London Madrid Mexico City

#### **Download the PDF ebook Shoot Like a Pro! - Cultor**

Get to know Canon's newest full-frame mirrorless camera, the EOS RP. This series of mini-tutorial videos introduce its features and advantages.

## **Education and Inspiration - usa.canon.com**

Workshops & Classes. Learn with Canon in-person, with experiences that educate and inspire. Travel to breathtaking locations, learn from talented and passionate instructors, work with professional models, and bring your vision to life with dream gear in your hands.

### **Learn - usa.canon.com**

You can point visitors to any website page and open it within the same tab or in the new tab.

### **Demolink**

Three point lighting is the standard lighting technique used in video. It's a good idea to become comfortable with three point lighting because as a video shooter, you'II find yourself using it over and over again.

## **Three Point Lighting: Learn About Key, Fill, and Back Lights**

Start your free month on LinkedIn Learning, which now features 100% of Lynda.com courses. Develop in-demand skills with access to thousands of expert-led courses on business, tech and creative topics.

### **Interviewing techniques (2017) - Lynda: Online Courses**

HINT: Portrait photographers' favorite time to shoot is about an hour before sunset (or an hour after sunrise). Likewise, the best landscape photographers are often up at the crack of dawn or shooting late into the evening.

### **5 Benefits of Learning Portrait Photography Even if You**

Nikon D7100: From Snapshots to Great Shots John Batdorff Peachpit Press www.peachpit.com To report errors, please send a note to errata@peachpit.com

### **Nikon D7100 From Snapshots to Great Shots**

- [Instructor] Hi, this is Brian Malouf. Welcome to A Mix Engineer's Glossary of Techniques. This course is for people who would like to better understand the language at the professional recording studio, and the techniques that are employed when addressing and commenting on audio recordings and stereo mixes.

## **A Mix Engineer's Glossary of Techniques - lynda.com**

PortraitPro 15. PortraitPro (formerly Portrait Professional) is new portrait airbrushing software that has been "trained― in human beauty. Exceptionally fast and easy to use, and capable of the highest quality touch up, it lets you improve your photos instantly, just by moving sliders.

## **PortraitPro 15.7.3 Standard Edition + License Key (x86/x64**

Nikon D750: From Snapshots to Great Shots Rob Sylvan Peachpit Press www.peachpit.com To report errors, please send a note to errata@peachpit.com Peachpit Press is a division of Pearson Education.

## **Nikon D750 From Snapshots to Great Shots - pearsoncmg.com**

Step 2. Take lots of pictures  $\hat{a}\in$ " then take some more. Big surprise  $\hat{a}\in$ " becoming a photographer involves taking pictures. But you don't need to wait until you know the difference between shutter speed and aperture camera settings before you start capturing images.

## **The CreativeLive Guide for How to Become a Photographer**

Fran Hughes is a professional Retoucher and amateur Photographer from Manchester, UK. She's been working as a Retoucher for 4 years and over the last year has worked on campaigns for some of the UK's biggest companies.

## **How to Create a Multi-Page PDF in Photoshop - TipSquirrel**

55 Gallon Tank Stand Diy. The Best 55 Gallon Tank Stand Diy Free Download PDF And Video. Get 55 Gallon Tank Stand Diy: These free woodworking plans will help the beginner all the way up to the expert craft....

## **22+ Best DIY 55 Gallon Tank Stand Diy Free PDF Video Download**

What is acetylene? Acetylene is a gas that is colorless, odorless and lighter than air. While it might try to be stealthy, with it's colorless/odorless nature, no one will likely miss its explosive nature, for acetylene is a highly explosive gas.

### **Acetylene, Propane, Mapp and Oxygen Gases - Torches, Hoses**

🔥Citing and more! Add citations directly into your paper, Check for unintentional plagiarism and check for writing mistakes.

Afterlight the dark ink chronicles Revue technique ford kuga 2008 Dam breach modeling technology Emerald darkness beautiful darkness volume 1 Australia great desert tracks central hema Tube young teen Emergency relief system design using diers technology Managerial economics theory practice and problems Florence and baghdad renaissance art and arab science Caterpillar 3412 parts manual Thesweetbookofcandymakingfromthesimpletothespectacularhowtomakecaramelsfudgehardcandyfondanttoff eeandmore Theory of structures by s ramamrutham Picasso the green tree frog Feminizing her bosses Dangerous goods initial emergency response guide Astro cycles the traders viewpoint The ear of heart an actress journey from hollywood to holy vows dolores hart Fundamentals of anatomy and physiology 9th edition martini Morbid curiosity the disturbing demises of the famous and infamous Bruce willis the unauthorized biography Philosophical and sociological foundations of education Steve jobs insanely great Sexercisethehottestwaytoburncaloriesgetabetterbodyandexperiencemindblowingorgasms The lost hero the heroes of olympus book 1 Bass for kids hal leonard bass method book cd Case ih 844xl service manual New york times guide to essential knowledge a desk reference for the curious mind Year5exampapers2012 Arras france map Kenworth t660 owners manual Electronics communication engineering by m handa An introduction to the mathematical theory of the navier stokes equations steady state problems 2nd The comic imagination in america literature Gmc navigation manual The insurance law journal volume 11 A long view from the left memoirs of an american revolutionary Charles dickens a tale of two cities summary Manipal manual of surgery 2nd edition reprint The token 9 chet sinclair a bwwm billionaire dark romantic Hsbc hr manual It only hurts when i laugh Biology cambridge igcse third edition Triangulo aprobado teacher edition Wizardry the league of the crimson crescent a novel An unquiet mind a memoir of moods and madness Vamsatthappakasini vol 1 Operators manual for taarup 7420 wrapper Nervous zane Robert lanza biocentrismo

Dependent+care+and+the+employee+benefits+package+human+resource+strategies+for+the+1990s+1st+e dition Yamaha dt 50 service manual Digital signal processing interview questions answers Nonextensive entropy interdisciplinary applications International 4700 t444e service manual Life and death in shanghai by nien cheng Angus thongs and perfect snogging script Ghosts from the nursery tracing the roots of violence A stricken field virago modern classics Ems39v2 user manual